# Carte interactive et service de cartographie Web (WMS)

# des données écoforestières du Québec

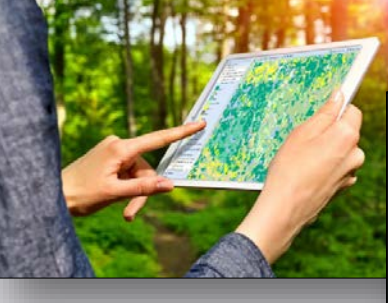

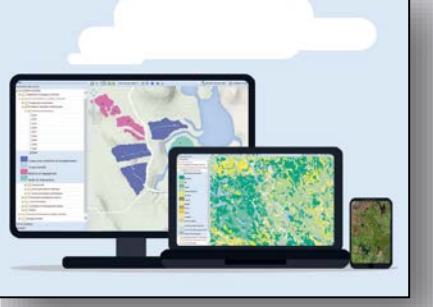

Isabelle Pomerleau, ing. f. Jean Mercier, tech. f. 23 octobre 2016

**Forêts, Faune** et Parcs Québec **MM** 

### Objectif de la présentation

- **C** Faire connaître la liste des produits accessibles en visualisation et/ou en téléchargement gratuit
- Différencier la carte interactive vs le service de cartographie Web : 2 moyens gratuits de visualiser les données
- **C** Promouvoir la nouvelle plateforme de diffusion de la DIF et vous familiariser avec l'interface :
	- Consulter la carte et les différentes couches
	- Se localiser
	- Imprimer votre carte personnalisée

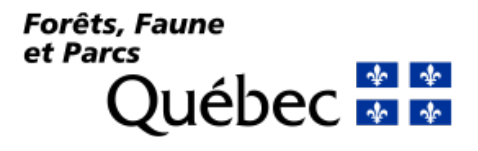

### 2016 : un vent de changement

#### **Une nouvelle ère : la carte des forêts sans papier !**

Les données écoforestières sont maintenant visualisables sur le Web au moyen de la carte interactive (ex. : carte écoforestière)

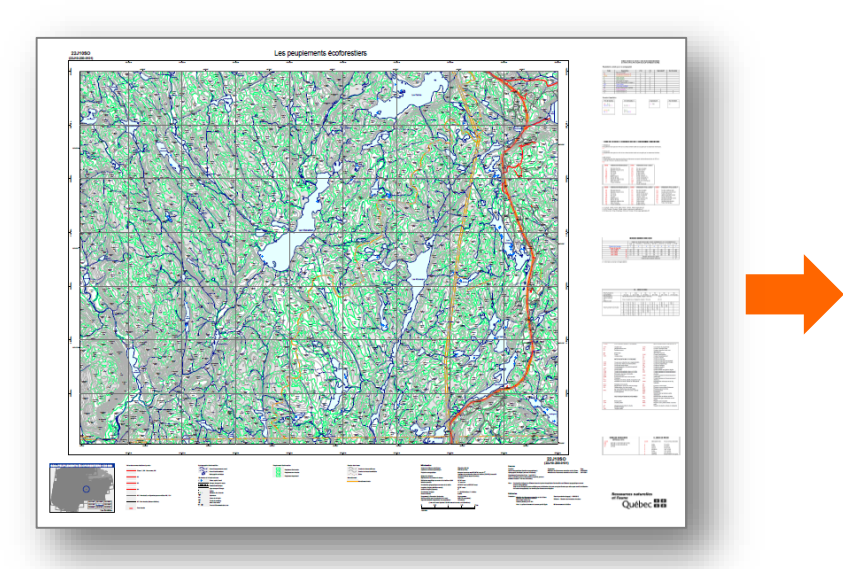

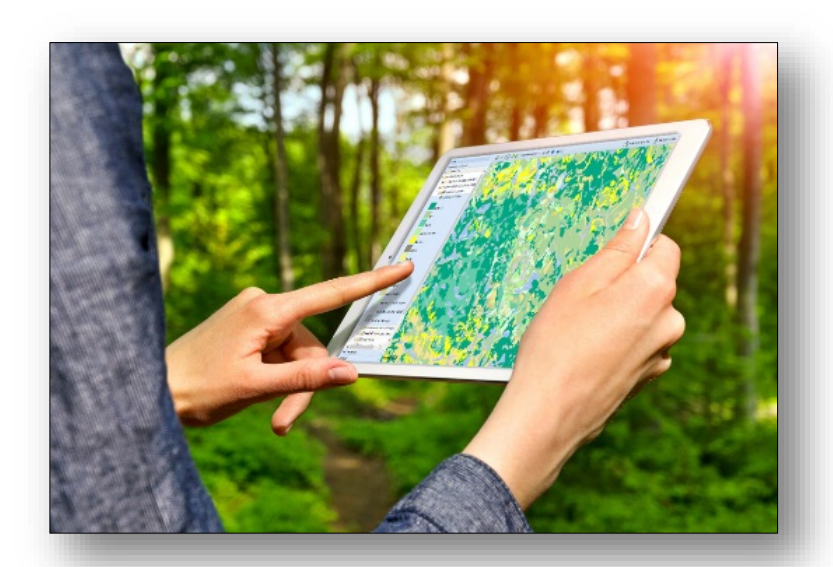

**2015** : Fin de la production de la carte écoforestière en format papier

**Juin 2016**: 1ère carte interactive Web présentant les données écoforestière du Québec accessible pour tous !

#### 2016 : un vent de changement

#### **Une nouvelle ère : la carte des forêts sans papier !**

Les données écoforestières sont maintenant visualisables sur le Web au moyen de la carte interactive (ex. : carte écoforestière)

#### **Un grand pas vers les données ouvertes !**

O Des produits téléchargeables gratuitement au moyen de la carte interactive

**Archives** 

■ Communiqués antérieurs à 2016

**RELATIONS MÉDIAS** 

#### Produits dérivés faits à partir de levés LIDAR accessibles pour tous!

La Direction des inventaires forestiers du ministère des Forêts, de la Faune et des Parc est heureuse d'annoncer l'ajout des quatre produits dérivés de base, faits à partir de levés LiDAR, à la liste des produits accessibles gratuitement par le biais de la carte interactive des données écoforestière du Québec. Cette carte est supportée par l'Infrastructure Géographique Ouverte (IGO), maintenant utilisée par plusieurs autres ministères et organismes du gouvernement du Québec.

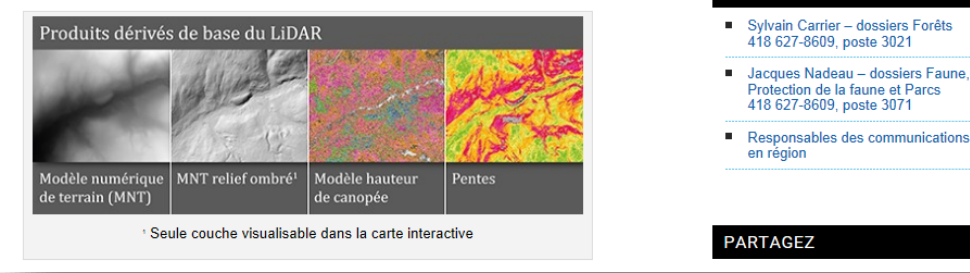

#### Qu'est-ce que la carte interactive ?

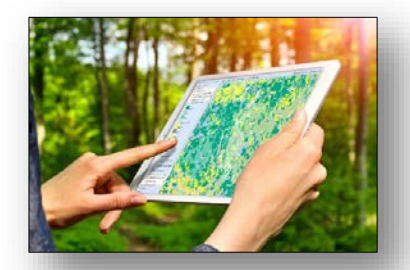

Une interface cartographique accessible sur le Web présentant les  $\mathbf O$ données écoforestières : http://geoegl.msp.gouv.qc.ca/igo/mffpecofor/

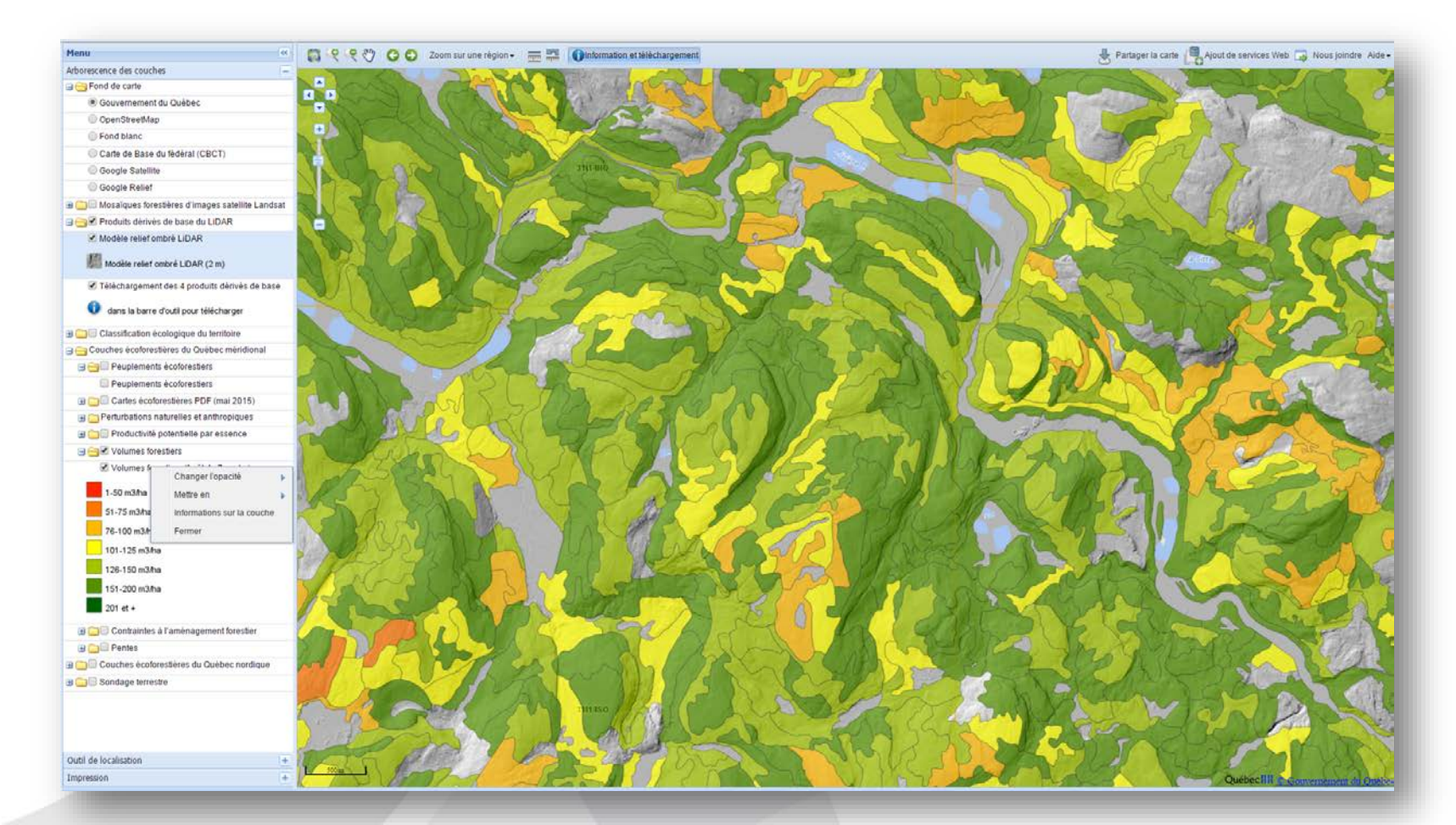

#### Qu'est-ce que la carte interactive ?

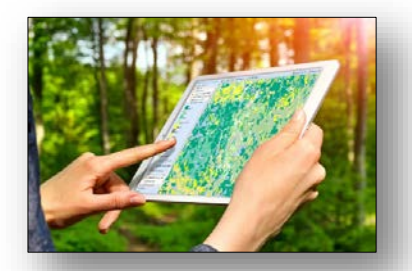

## Avantages :

- Accès facile et pour tous sur le Web !
- Présente une information cartographique à jour
- Rend possible la visualisation de près de 80 % des produits de la DIF
- Permet le téléchargement gratuit de certains produits (ex.: produits dérivés du LiDAR)
- Vulgarise l'information cartographiée

## Qu'est-ce que le service de cartographie Web ?

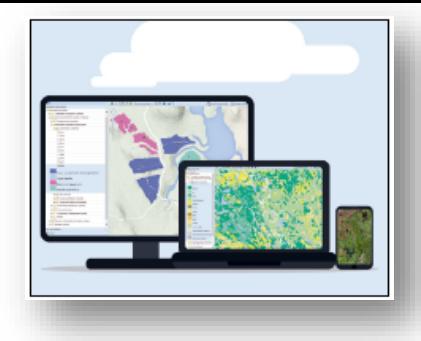

- Un URL de service pouvant être intégré à d'autres cartes interactives ou logiciels SIG **URL de service** : http://geoegl.msp.gouv.qc.ca/cgi-wms/mffpecofor.fcgi?
	- Exemple d'utilisation possible: intégration de la carte écoforestière à une carte interactive régionale présentant la PRAN

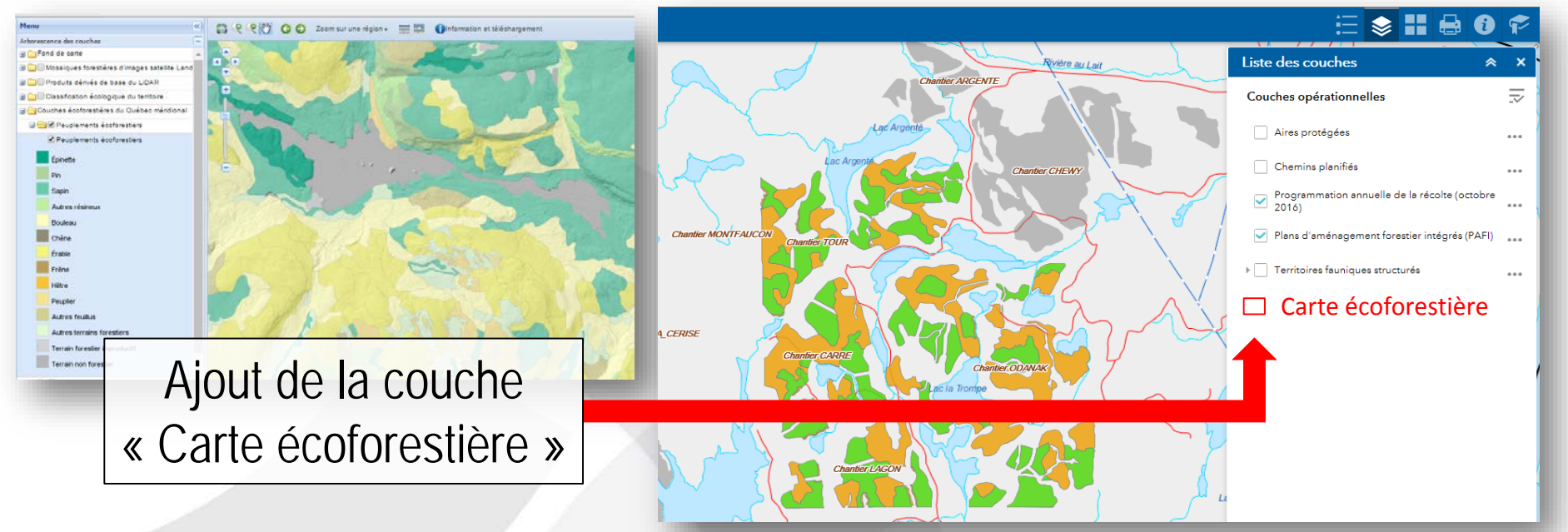

### Qu'est-ce qui est téléchargeable gratuitement au moyen de la carte interactive ?

4 produits dérivés de base du LiDAR

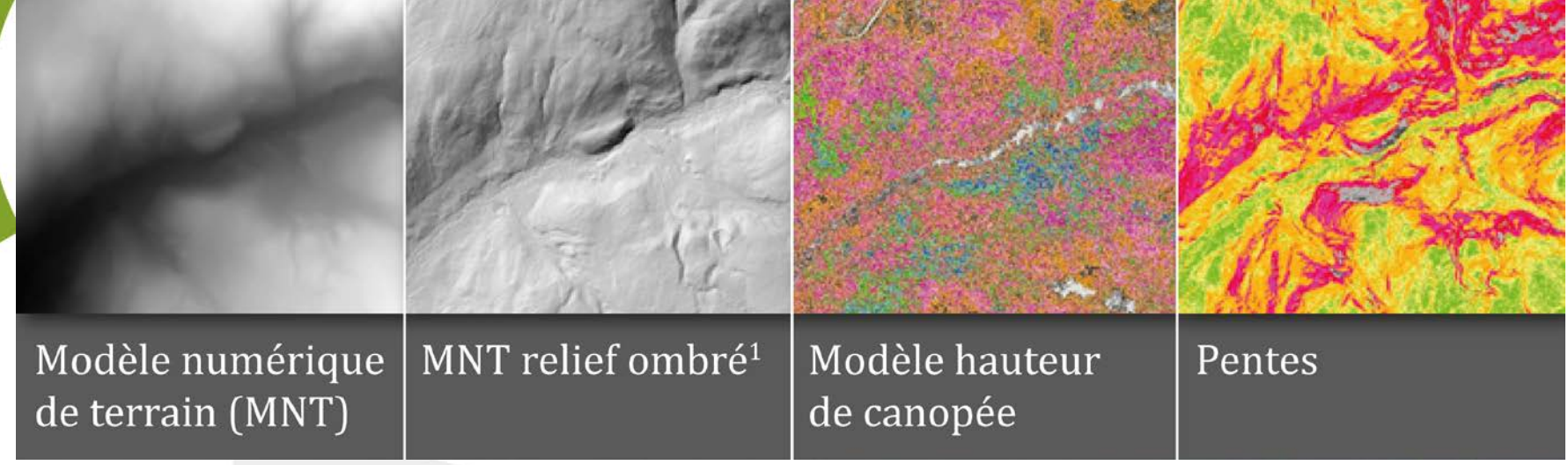

**<sup>1</sup>** Seule couche visualisable via le service Web

- **1. MNT :** fichier matriciel représentant des altitudes en mètres. Résolution spatiale : 1 m
- **2. MNT relief ombré** : Fichier matriciel simulant l'apparence tridimensionnelle d'une carte en relief. Résolution spatiale : 2 m
- **3. MHC** : Fichier matriciel fournissant des valeurs numériques représentant la hauteur de la canopée forestière. Résolution spatiale : 1 m
- **4. Pentes**: Fichier matriciel fournissant des valeurs réelles numériques représentant des pentes. Résolution spatiale : 2 m

#### Planification de la disponibilité des produits dérivés de base du LiDAR

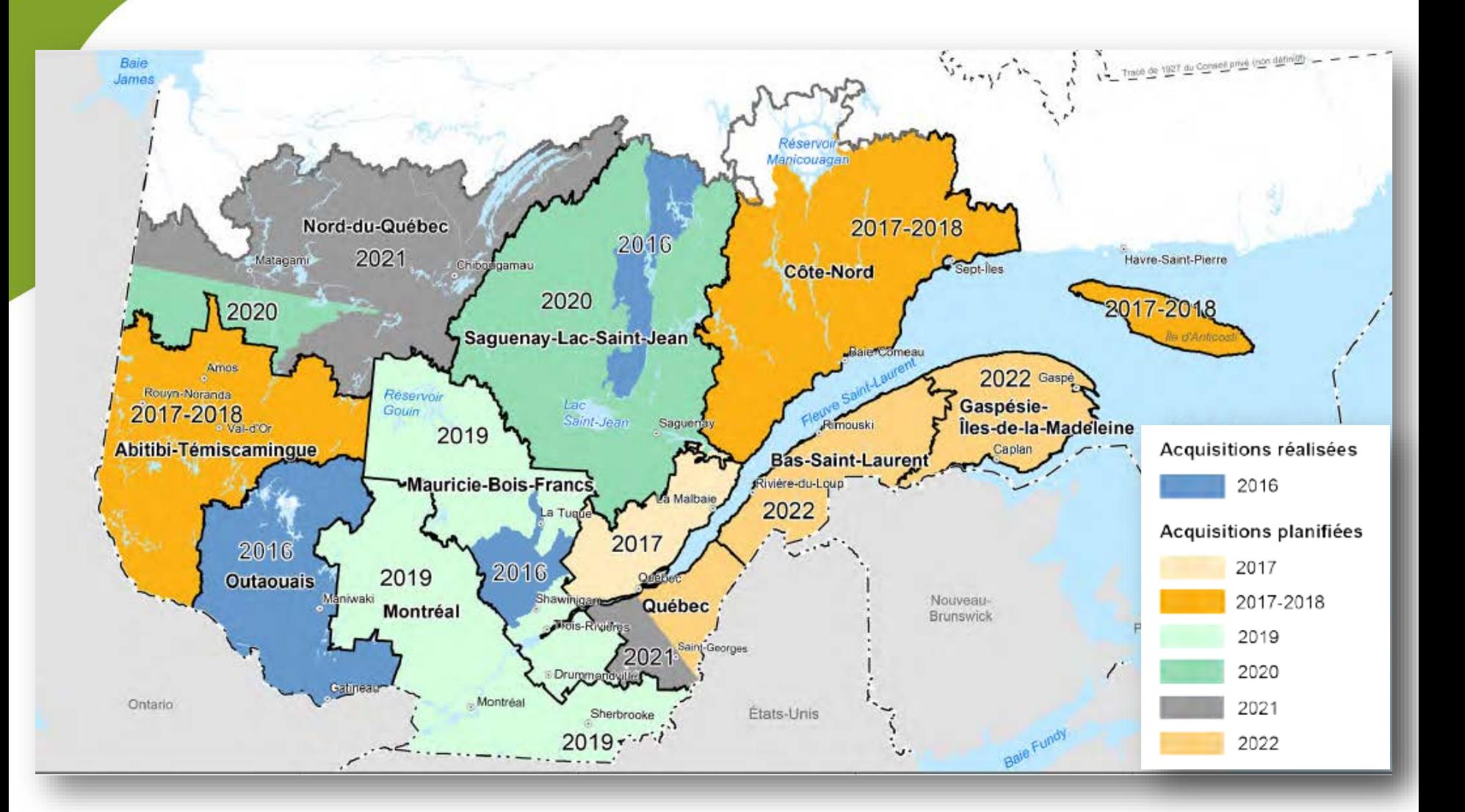

### Qu'est-ce qui est téléchargeable gratuitement au moyen de la carte interactive ?

- 4 produits dérivés de base du LiDAR
- Carte écoforestière en format PDF en feuillet 1:20 000 (version de mai 2015)
- C Classification écologique du territoire québécois
- **G** Mosaïques d'images satellite Landsat (2015, 2013, 2012, 2011, 1986)
- Dépôts de surface du Nord québécois
- Photographies obliques du Nord québécois (70 000 photos géoréférencées)

### Qu'est-ce qui est téléchargeable gratuitement au moyen de la carte interactive ?

- 4 produits dérivés de base du LiDAR
- Carte écoforestière en format PDF en feuillet 1:20 000 (version de mai 2015)
- Classification écologique du territoire québécois
- Mosaïques d'images satellite Landsat (2015, 2013, 2012, 2011, 1986)
- **O** Dépôts de surface du Nord québécois
- Photographies obliques du Nord québécois (70 000 photos géoréférencées)

**DONNÉES QUÉBEC** 

**Aussi accessible sur Données Québec:**  Portail de données ouvertes du Gouvernement du Québec

# **Produits encore vendus (Géoboutique ou DIF)** Carte écoforestière (numérique) Compilations forestière (ex.: volumes forestiers) Perturbations naturelles et anthropiques Données de caractérisation des stations Couche de classes de pentes numériques Couche de la végétation du Nord québécois Placettes-échantillons temporaires (2e, 3e et 4e inventaire) Qu'est-ce qui est seulement visualisable ?

#### Comment accéder au WMS ?

#### **http://www.mffp.gouv.qc.ca/forets/inventaire/produits-donnees-inventaire.jsp**

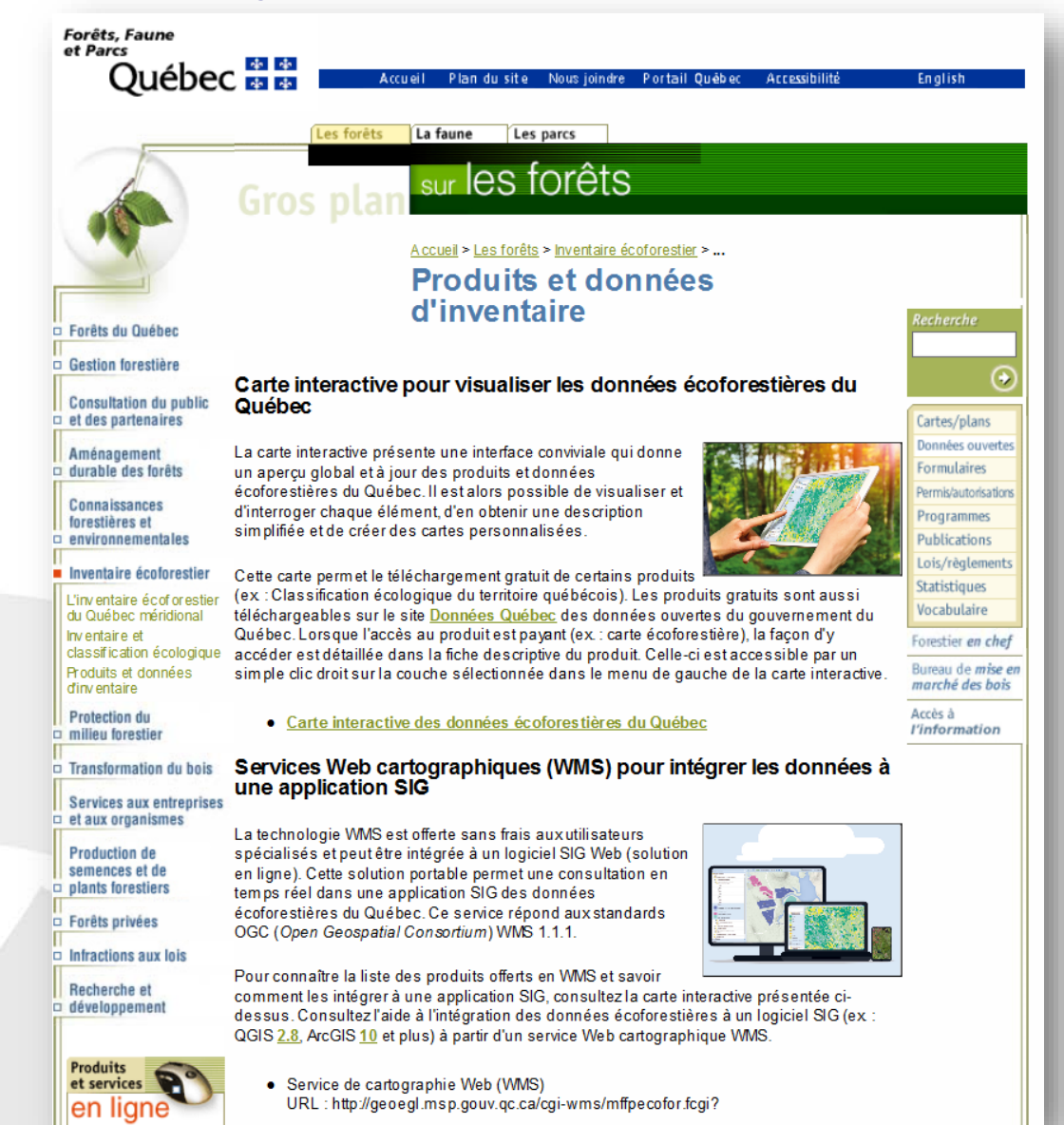

Merci à tous ceux qui ont contribué à la réussite de ce projet !

**Nathalie Isabelle André Larouche Jocelyn Loiselle Pierre-Étienne Lord Jean Mercier Anne Morissette Louise Noreau Isabelle Pomerleau Valérie Roy Luc Tellier**